## **DAFTAR ISI**

<span id="page-0-0"></span>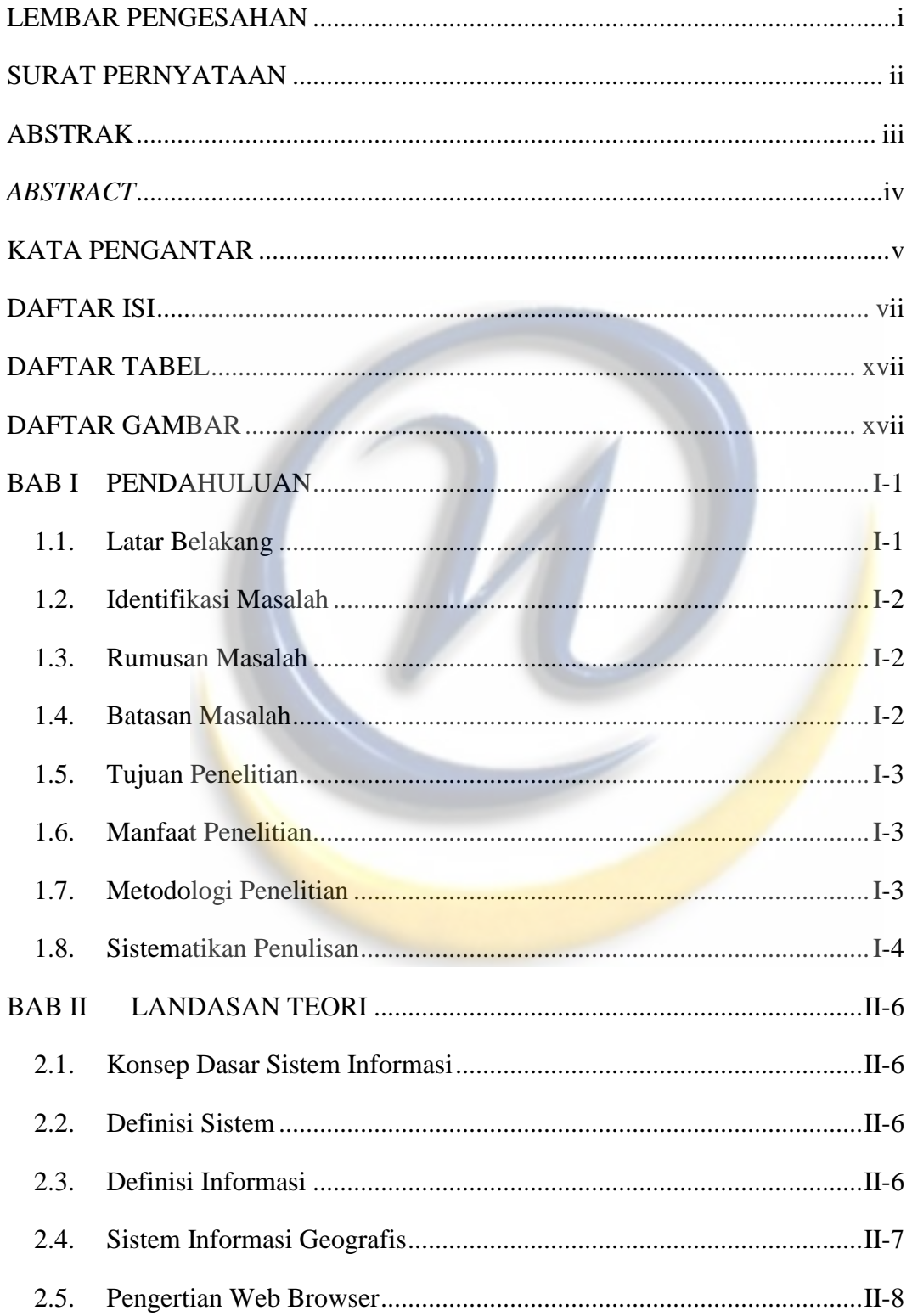

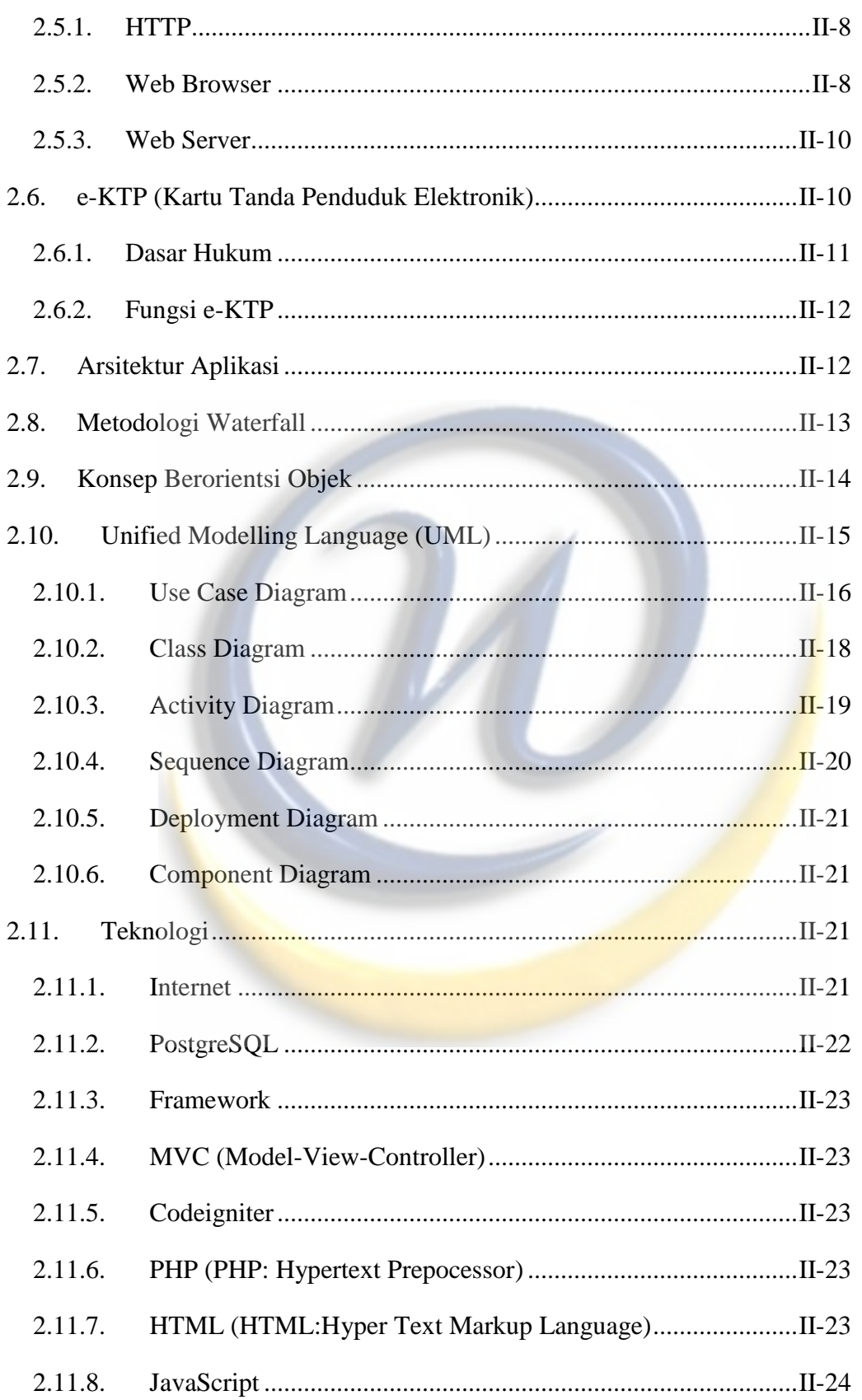

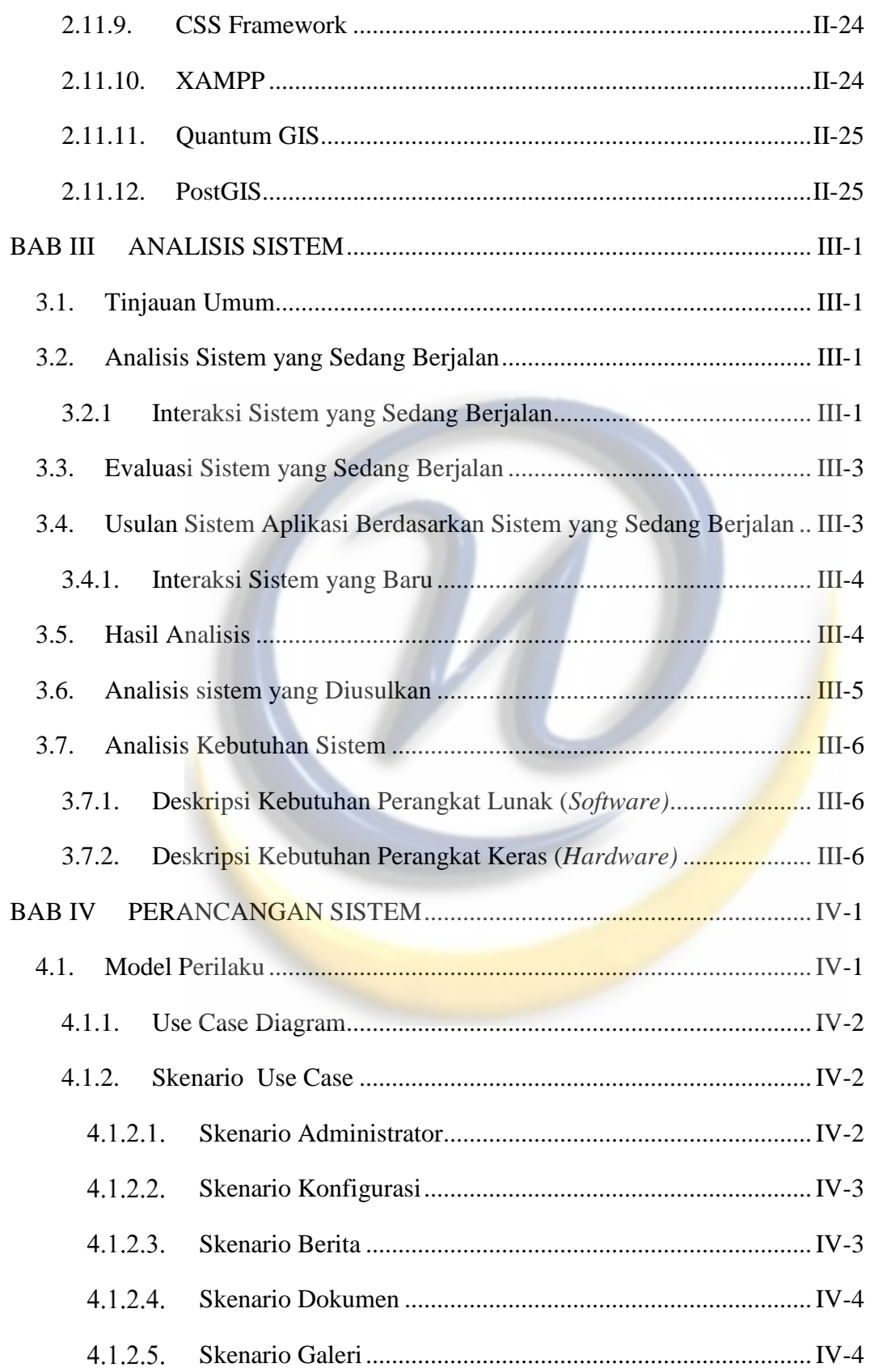

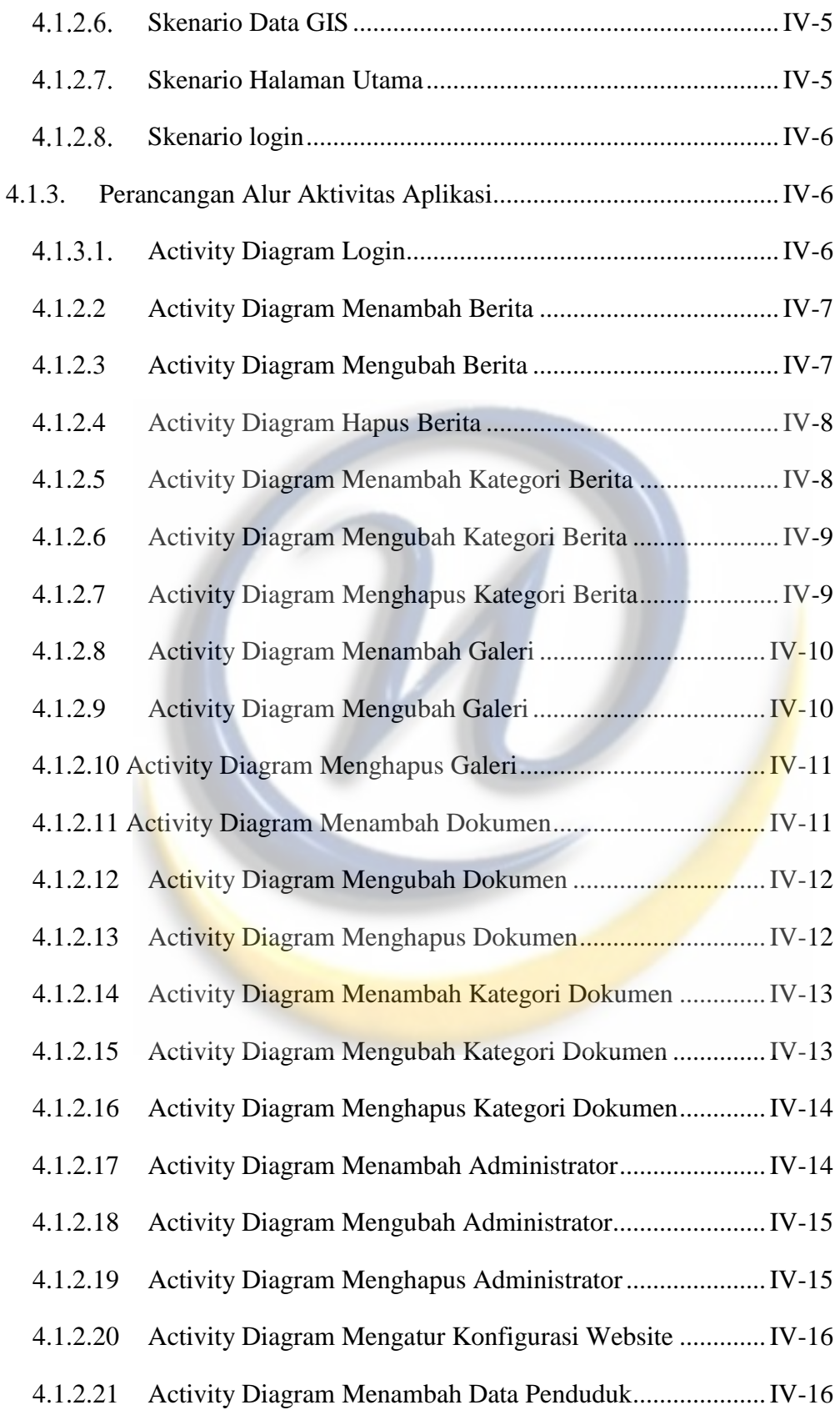

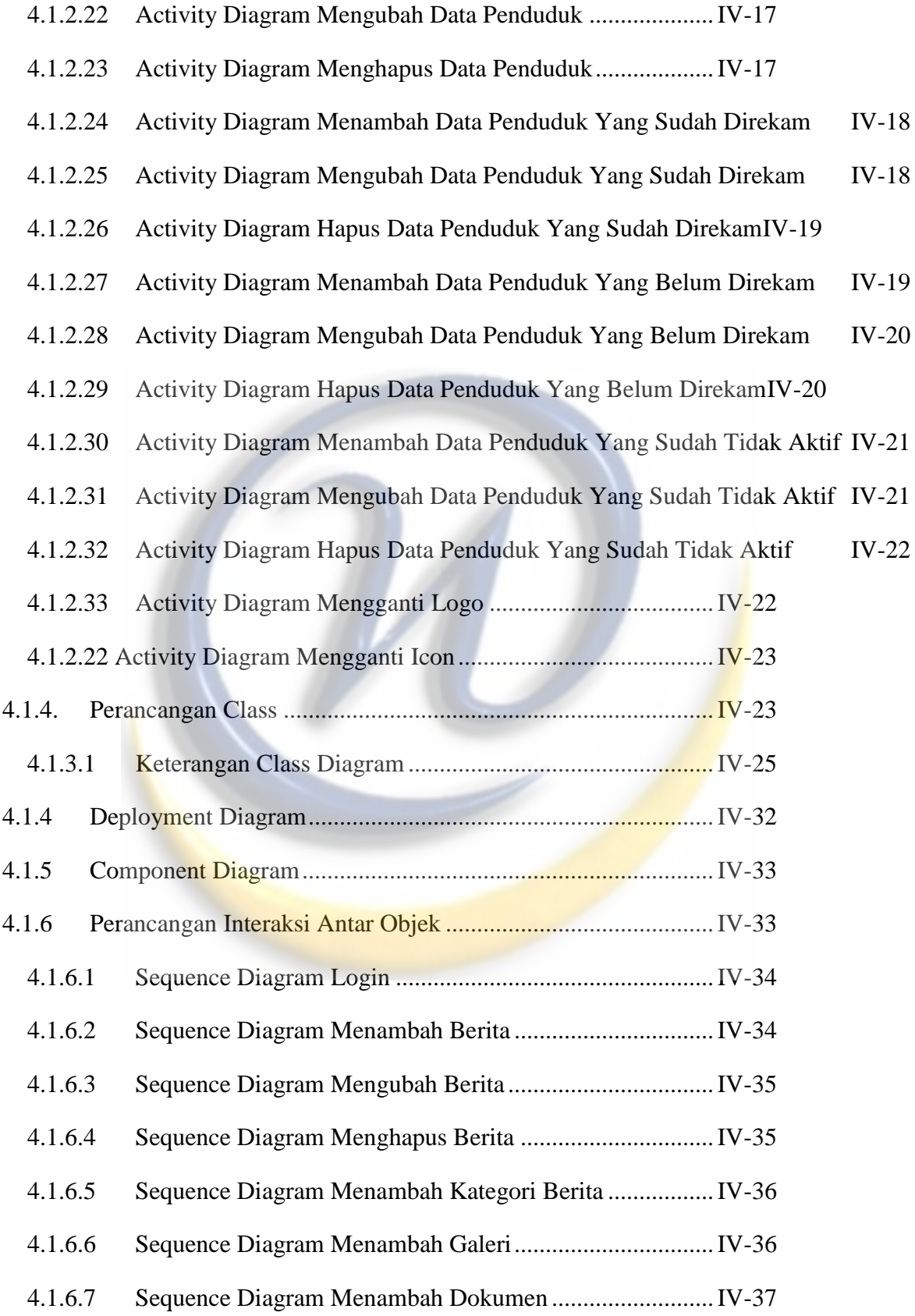

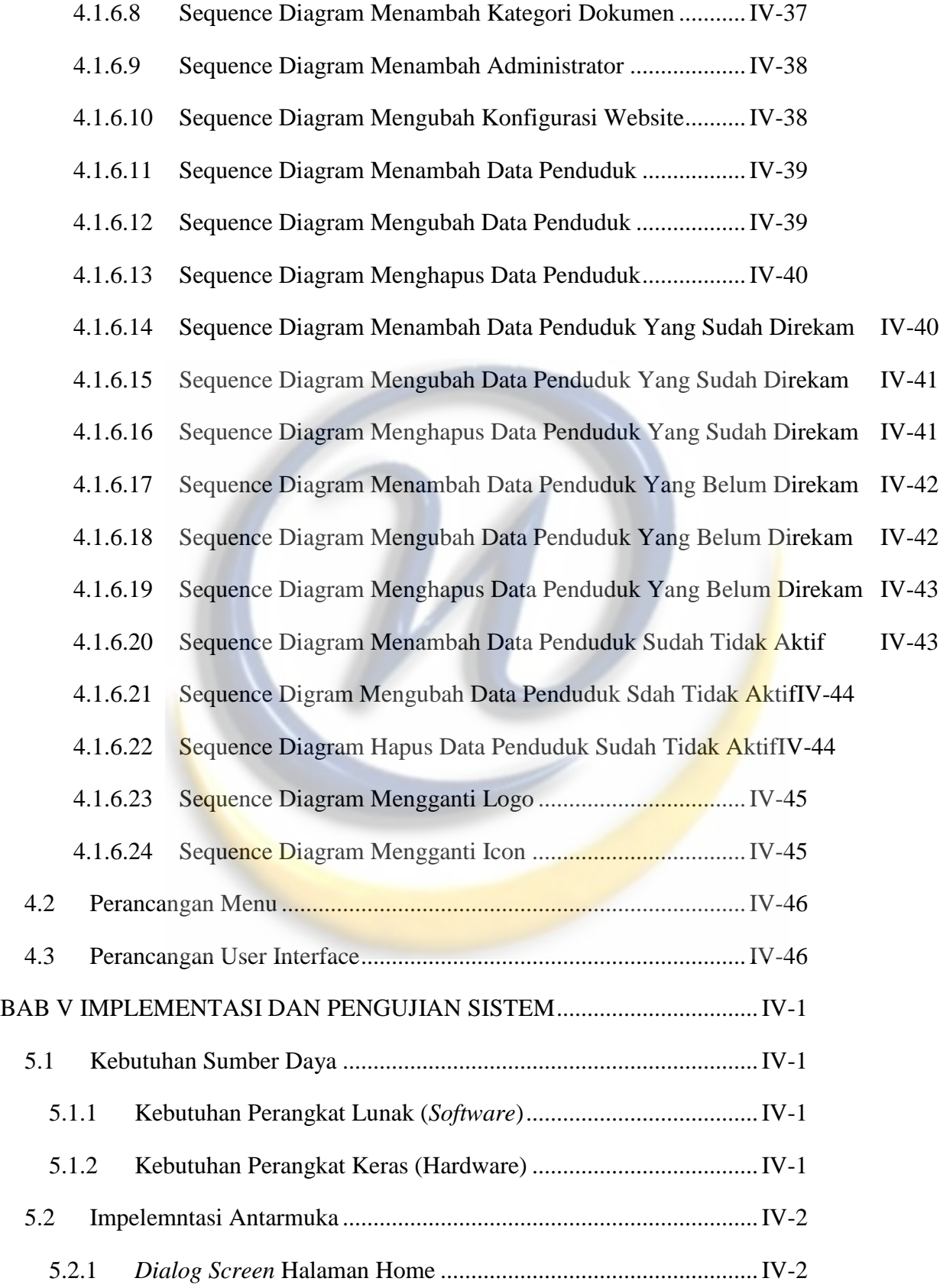

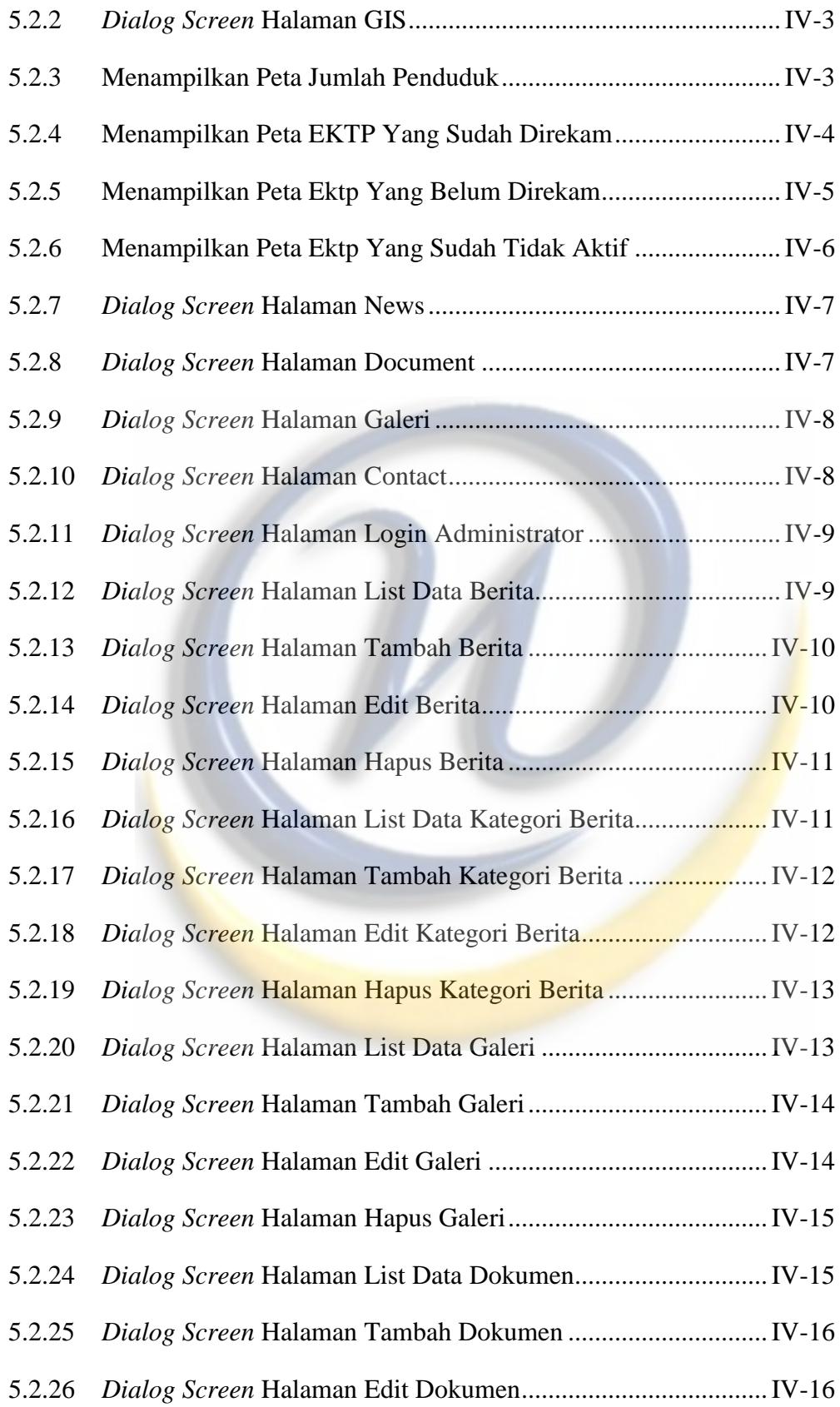

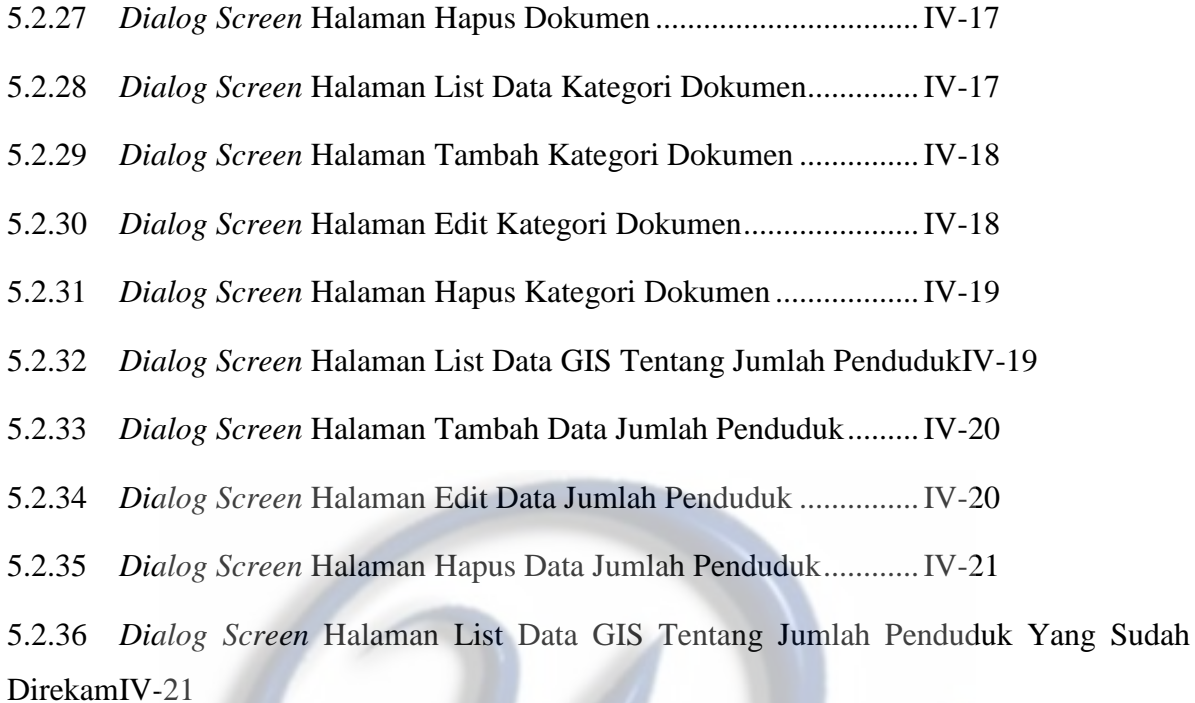

- 5.2.37 *Dialog Screen* Halaman Tambah Data Jumlah Penduduk Yang Sudah Direkam IV-22
- 5.2.38 *Dialog Screen* Halaman Edit Data Jumlah Penduduk Yang Sudah Direkam IV-22
- 5.2.39 *Dialog Screen* Halaman Hapus Data Jumlah Penduduk Yang Sudah Direkam IV-23

5.2.40 *Dialog Screen* Halaman List Data GIS Tentang Jumlah Penduduk Yang Belum DirekamIV-23

- 5.2.41 *Dialog Screen* Halaman Tambah Data Jumlah Penduduk Yang Belum Direkam IV-24
- 5.2.42 *Dialog Screen* Halaman Edit Data Jumlah Penduduk Yang Belum Direkam IV-24
- 5.2.43 *Dialog Screen* Halaman Hapus Data Jumlah Penduduk Yang Belum Direkam IV-25
- 5.2.44 *Dialog Screen* Halaman List Data GIS Tentang Jumlah Penduduk Yang Sudah Tidak Aktif IV-25
- 5.2.45 *Dialog Screen* Halaman Tambah Data Jumlah Penduduk Yang Sudah Tidak Aktif IV-26
- 5.2.46 *Dialog Screen* Halaman Edit Data Jumlah Penduduk Yang Sudah Tidak Aktif IV-26
- 5.2.47 *Dialog Screen* Halaman Hapus Data Jumlah Penduduk Yang Sudah Tidak Aktif IV-27

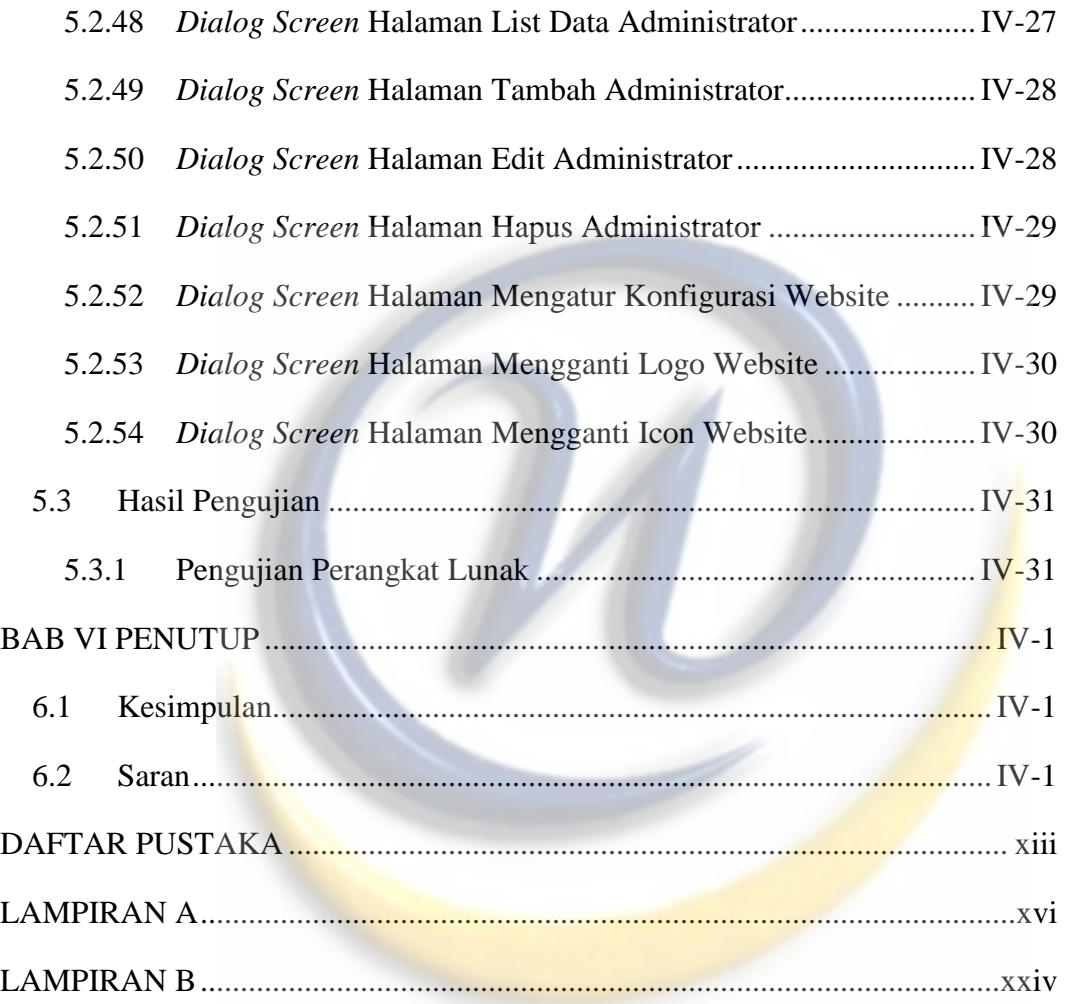

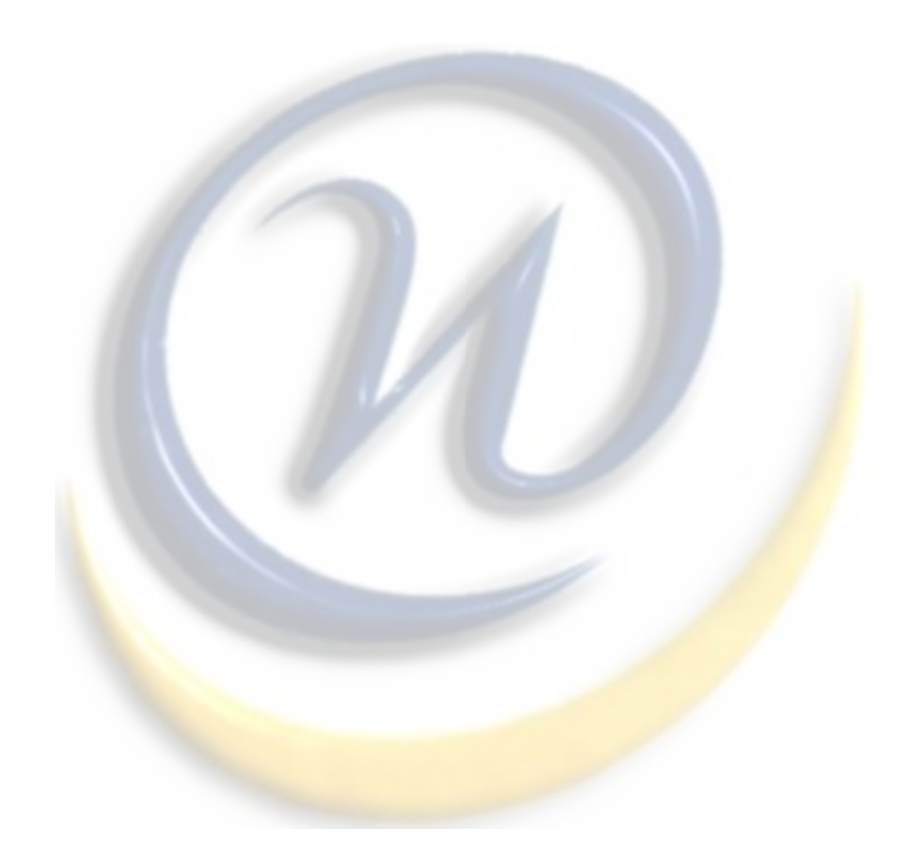